### Building Java Programs

# Chapter 6: File Processing

Copyright 2006 by Pearson Education $\mathsf{n}$  . The set of  $\mathsf{m}$  is the set of  $\mathsf{m}$  is the set of  $\mathsf{m}$  is the set of  $\mathsf{m}$ 

#### Chapter outline

- $\blacksquare$  file input using <code>Scanner</code>
	- File <mark>objects</mark>
	- П  $\blacksquare$  exceptions
	- H **File names and folder paths**
	- П **E** token-based file processing
- u  $\blacksquare$  line-based file processing
	- П **.** processing a file line by line
	- H searching for a particular line record in a file
- × advanced I/O
	- prombting i **prompting for a file name**
	- H  $\blacksquare$  file output using <code>PrintStream</code>

### File input using Scanner

#### reading: 6.1 - 6.2, 5.3

Copyright 2006 by Pearson Education

## File objects

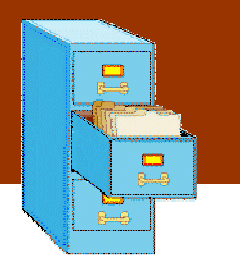

- u  $\blacksquare$  Programmers refer to input/output as "I/O".
- u ■ The File class in the java.io package represents files.
	- import java.io.\*;
	- $\blacksquare$  Create a  $_{\rm Fil}$ e obje $_{\rm C}$ Create a File object to get information about a file on the disk. (Creating a File object doesn't create a new file on your disk.)

```
File f = new File("example.txt");
if (f.exists() && f.length() > 1000) {f.delete();
```
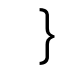

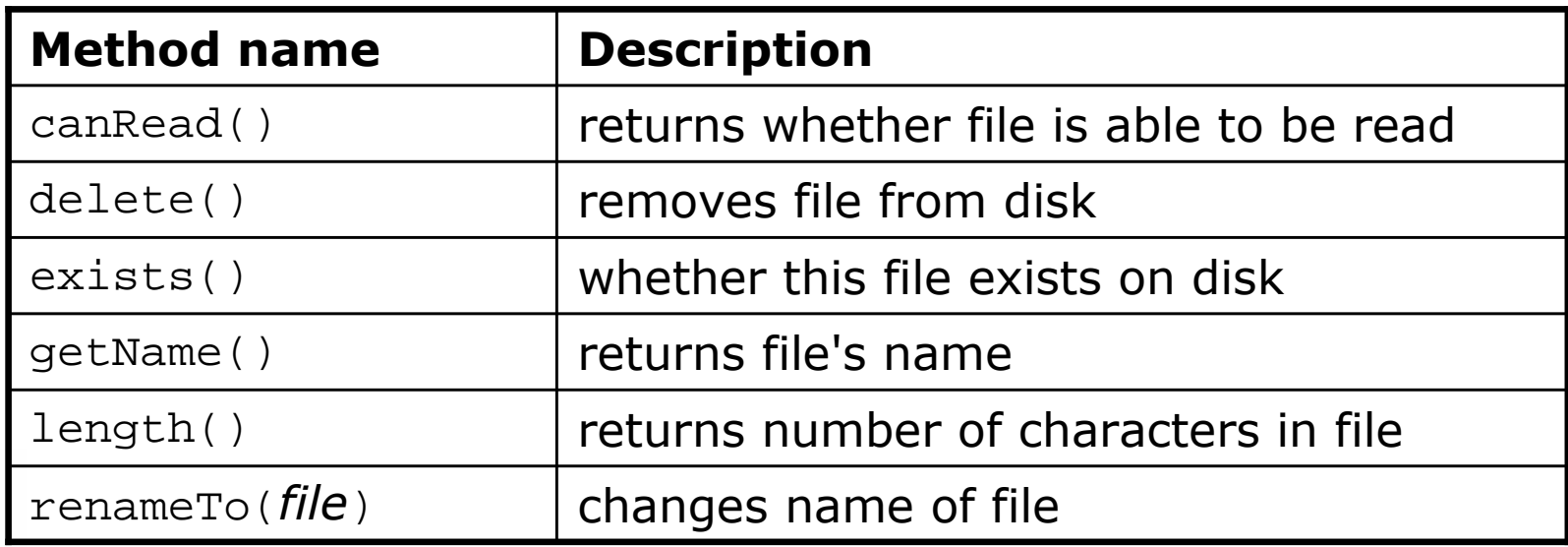

#### Reading data from files

■ To read a file, pass a File object as a parameter when constructing a Scanner.

 $\blacksquare$  Scanne $\mathtt{r}$  for a file, general syntax: Scanner **<name>** = new Scanner(new File("**<file name>**"));

Example:Scanner input = new Scanner(**new File("numbers.txt")**); or:

```
File f = new File("numbers.txt");
Scanner input = new Scanner(f);
```
#### File names and paths

#### u  $\blacksquare$  relative path: does not specify any top-level folder

- П "names.dat"
- П "input/kinglear.txt"

П **absolute path**: specifies drive letter or top "/" folder

- "C:/Documents/smith/hw6/input/data.csv"
- П Windows systems can also use backslashes to separate folders.
- П ■ When you construct a File object with a relative path, Java assumes it is relative to the current directory.
	- Scanner input = new Scanner(new File("data/readme.txt"));
	- П If our program is in  $H:/\hbar\omega6$ , Scanner will look for  $H:/hw6/data/readme.txt$ .

### Compiler error with files

The following program does not compile:

```
import java.io.*; // for File
import java.util.*; // for Scannerpublic class ReadFile {
   public static void main(String[] args) {
Scanner input = new Scanner(new File("data.txt"));String text = input.next();
        System.out.println(text);}}
```
The following compiler error is produced:

```
ReadFile.java:6: unreported exception 
java.io.FileNotFoundException; must be caught or declaredto be thrown
```
 $\blacktriangle$ 

```
Scanner input = new Scanner(new File("data.txt"));
```
### Exceptions

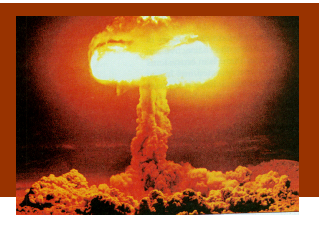

#### u  $\bullet$  exception: An object that represents a program error.

- $\overline{\phantom{a}}$ **Programs with invalid logic will cause exceptions.**
- H Examples:
	- dividing by 0
	- ▉ calling charAt on a String and passing too large an index
	- ▉ trying to read a file that does not exist
- П  $\blacksquare$  We say that a logical error  $throws$  an exception.
- П  $\textcolor{red}{\bullet}$  It is also possible to *catch* (handle or fix) an exception.

#### Checked exceptions

- u **Example 1 Checked exception:** An error that must be handled by our program (otherwise it will not compile).
	- П We must specify what our program will do to handle any potential file I/O failures.
	- H We must either:
		- **.** declare that our program will handle ("*catch*") the exception, or
		- ▉  $\blacksquare$  state that we choose not to handle the exception (and we accept that the program will crash if an exception occurs)

#### Throwing exception syntax

- **throws** clause: Keywords placed on a method's header to state that it may generate an exception.
	- П  $\blacksquare$  It's like a waiver of liability:

 "I hereby agree that this method might throw an exception, and I accept the consequences (crashing) if this happens."

u throws clause, general syntax:

public static <type> <name>(<params>) throws <type> {

H When doing file I/O, we use FileNotFoundException.

public static void main(String[] args)

**throws FileNotFoundException** {

#### Fixed compiler error

#### u  $\blacksquare$  The following corrected program *does* compile:

import java.io.\*; // for File, FileNotFoundExceptionimport java.util.\*; // for Scanner

```
public class ReadFile {
    public static void main(String[] args)
throws FileNotFoundException {
        Scanner input = new Scanner(new File("data.txt"));
        String text = input.next();
        System.out.println(text);}
```
}

#### Files and input cursor

#### $\blacksquare$  Consider a file  $\texttt{numbers.txt}$  that contains this text:

- 308.214.9 7.4 2.8
- $3.9 \, 4.7 \, -15.4$ 2.8

 $\blacksquare$  A  $\texttt{Scanner}$  views all input as a stream of characters:

 $\blacksquare$  308.2\n 14.9 7.4 2.8\n\n\n3.9 4.7 -15.4\n2.8\n **^**

u **Input cursor**: Current position of the Scanner in the input.

#### Input tokens

- u **token**: A unit of user input, separated by whitespace.
	- $\overline{\phantom{a}}$  When you call methods such as nextInt, the Scanner splits the input into tokens.
- Example: If an input file contains the following:<br> $23 \t3.14$ 
	- 23 3.14"John Smith"
	- $\overline{\phantom{a}}$ **The Scanner can interpret the tokens as the following types:**

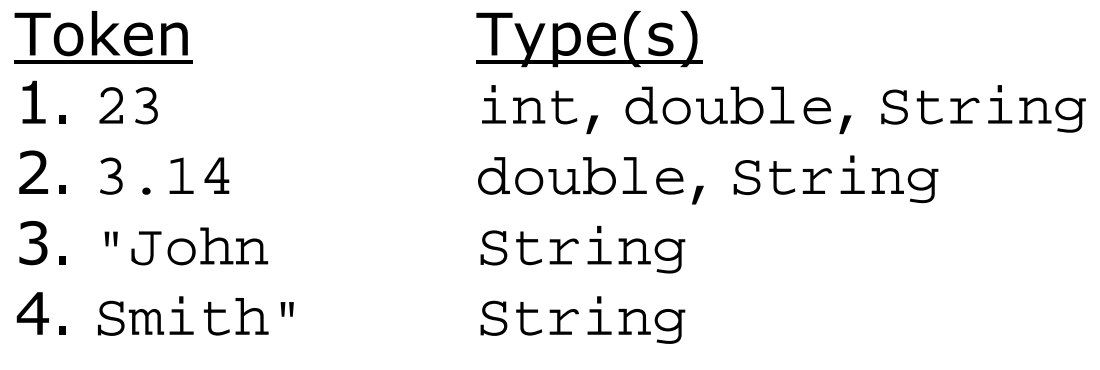

### Consuming tokens

u **Consuming input**: Reading input and advancing the cursor.

П  $\blacksquare$  Each call to  $next$ ,  $nextInt$ , etc. advances the cursor to the end of the current token, skipping over any whitespace.

```
308.2\n 14.9 7.4 2.8\n\n\n3.9 4.7 -15.4\n2.8\n
^
```

```
input.nextDouble()308.2\n 14.9 7.4 2.8\n\n\n3.9 4.7 -15.4\n2.8\n
     ^
```

```
input.nextDouble()308.2\n 14.9 7.4 2.8\n\n\n3.9 4.7 -15.4\n2.8\n
              ^
```
### File input question

#### $\blacksquare$  Consider the following input file  $\texttt{numbers.t}$  $\blacksquare$  Consider the following input file  $\texttt{numbers.txt}$ :

308.2 14.9 7.4 2.8 $3.9 \t4.7 \t-15.4$ 2.8

u Write a program that reads the first 5 values from this file and prints them along with their sum.

 $number = 308.2$  $number = 14.9$  $number = 7.4$  number = 2.8 number = 3.9Sum = 337.19999999999993

#### File input answer

// Displays the first 5 numbers in the given file,// and displays their sum at the end.

```
import java.io.*; // for File
import java.util.*; // for Scannerpublic class Echo {
public static void main(String[] args)
throws FileNotFoundException {
        Scanner input = new Scanner(new File("numbers.txt"));double \text{sum} = 0.0;
        for (int i = 1; i <= 5; i++) {

double next = input.nextDouble();
System.out.println("number = " + next);sum += next;
        }
System.out.println("Sum = " + sum);
```
}

}

## Testing for valid input (Ch5.3)

×  $\blacksquare$  A  $\texttt{Scanner}$  has methods to see what the next token will be:

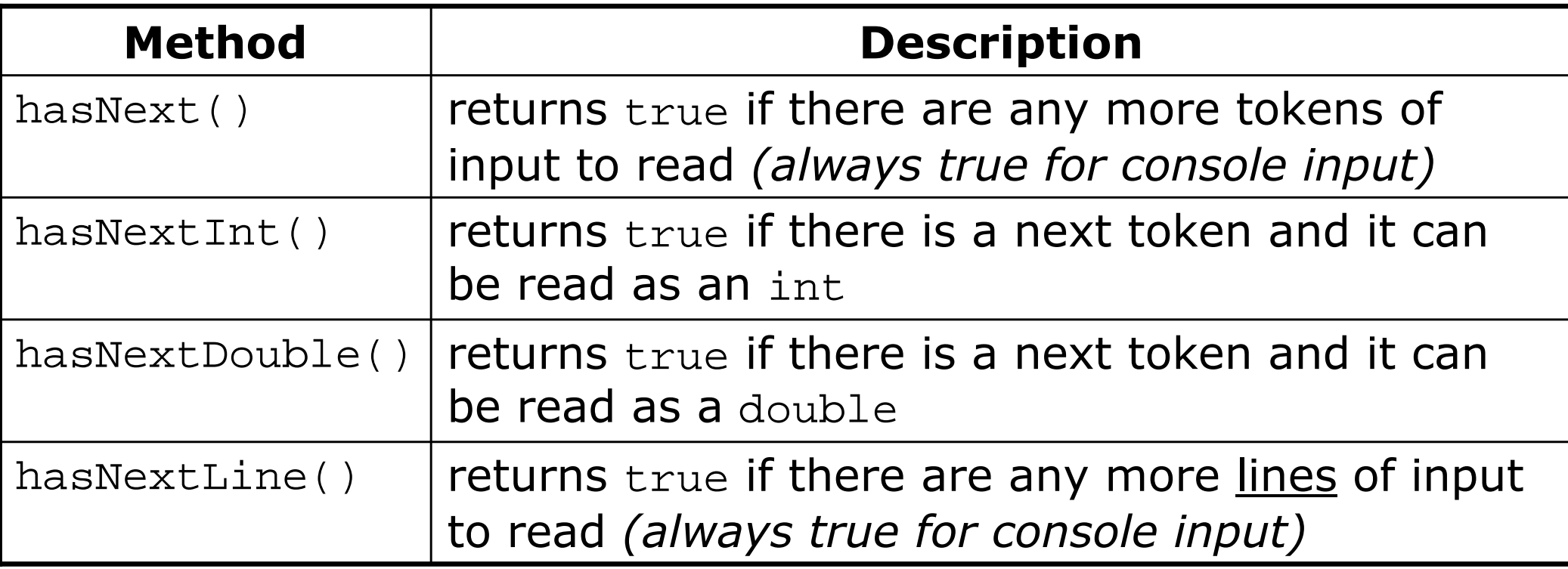

 These methods do not actually consume input, just give information about what input is waiting.

#### Scanner condition examples

×  $\blacksquare$  The  $\mathtt{hasNext}$  methods are useful to avoid exceptions.

```
Scanner console = new Scanner(System.in);
System.out.print("How old are you? ");
if (console.hasNextInt()) {
int age = console.nextInt(); // will not crash!System.out.println("Wow, " + age + " is old!");} else {
System.out.println("You didn't type an integer.");
}
```
×  $\blacksquare$  The  $\mathtt{hasNext}$  methods are also useful with file scanners.

```
Scanner input = new Scanner(new File("example.txt"));
while (input.hasNext()) {
```
 String token = **input.next()**; // will not crash!System.out.println("token: " + token);

}<br>}

### File input question 2

- × ■ The preceding Echo program is impractical; it only processes 5 values from the input file.
- ×  $\blacksquare$  Modify the program to process the entire file:
	- $number = 308.2$ number =  $14.9$  $number = 7.4$  number = 2.8 number = 3.9 number = 4.7 number = -15.4number =  $2.8$ Sum = 329.29999999999995

#### File input answer 2

```
// Displays each number in the given file,// and displays their sum at the end.
```

```
import java.io.*; // for File
import java.util.*; // for Scannerpublic class Echo2 {
public static void main(String[] args)
throws FileNotFoundException {
        Scanner input = new Scanner(new File("numbers.dat"));double \text{sum} = 0.0;

while (input.hasNextDouble()) {
double next = input.nextDouble();
System.out.println("number = " + next);sum += next;
        }
System.out.println("Sum = " + sum);}
```
}

### File input question 3

- × Modify the program again to handle files that also contain non-numeric tokens.
	- П **The program should skip any such tokens.**
- ×  $\blacksquare$  For example, it should produce the same output as before when given this input file:

```
308.2 hello
14.9 7.4 bad stuff 2.83.9 4.7 oops -15.4
:-) 2.8 @#*($&
```
### File input answer 3

```
// Displays each number in the given file,// and displays their sum at the end.import java.io.*;
import java.util.*;public class Echo3 {
public static void main(String[] args)
throws FileNotFoundException {
        Scanner input = new Scanner(new File("numbers.dat"));
        double sum = 0.0;

while (input.hasNext()) {
if (input.hasNextDouble()) {
double next = input.nextDouble();
System.out.println("number = " + next);sum += next;
            } else {
input.next(); // consume the bad token}}
System.out.println("Sum = " + sum);}
```
}

#### File processing question

 $\blacksquare$  Write a program that accepts an input file containing inteq Write a program that accepts an input file containing integers representing daily high temperatures.

Example input file:

42 45 37 49 38 50 46 48 48 30 45 42 45 40 48

 Your program should print the difference between each adjacent pair of temperatures, such as the following:

Temperature changed by 3 deg F Temperature changed by -8 deg F Temperature changed by 12 deg F Temperature changed by -11 deg F Temperature changed by 12 deg F Temperature changed by -4 deg F Temperature changed by 2 deg F Temperature changed by 0 deg F Temperature changed by -18 deg F Temperature changed by 15 deg F Temperature changed by -3 deg F Temperature changed by 3 deg F Temperature changed by -5 deg FTemperature changed by 8 deg F

#### File processing answer

```
import java.io.*;
import java.util.*;public class Temperatures {
public static void main(String[] args)
throws FileNotFoundException {
        Scanner input = new Scanner(new File("weather.dat"));
        int temp1 = input.nextInt();
        while (input.hasNextInt()) {
int temp2 = input.nextInt();
System.out.println("Temperature changed by " + 
                                (temp2 - temp1) + " deg F");temp1 = temp2;}
```
}

}

#### Common Scanner errors

- $\blacksquare$  NoSuchElementException
	- $\blacksquare$  You read past the end of ti **.** You read past the end of the input.
- $\blacksquare$  InputMismatchException
	- $\blacksquare$  You read the wrong type o You read the wrong type of token (e.g. read "hi" as int).
- × Finding and fixing these exceptions:
	- П Carefully read the exception text for line numbers in your code (the first line that mentions your file; often near the bottom):

Exception in thread "main" java.util.NoSuchElementException

- at java.util.Scanner.throwFor(Scanner.java:838)
- at java.util.Scanner.next(Scanner.java:1347)
- **at CountTokens.sillyMethod(CountTokens.java:19)**
- at CountTokens.main(CountTokens.java:6)

## Line-based file processing

#### reading: 6.3

Copyright 2006 by Pearson Education

## Line-by-line processing

 $\blacksquare$  The Scanner's next Line method reads a line of  $\blacksquare$  The  $\texttt{Scanner's nextLine}$  method reads a line of input.

- $\overline{\phantom{a}}$ It consumes the characters from the input cursor's current position to the next  $\setminus$ n character.
- ×  $\blacksquare$  Reading a file line-by-line, general syntax:

```
Scanner input = new Scanner(new File("<file name>"));
while (input.hasNextLine()) {String line = input.nextLine();< process this line... >;
}<br>}
```
#### Line-based input example

× Given the following input data:"Hello world" **23** 3.14 John Smith **45.2 <sup>19</sup>**

× The Scanner can read the following input:

> 23\t3.14 John Smith\t"Hello world"\n\t\t45.2 19\n  $\lambda$

> input.nextLine() **23\t3.14 John Smith\t"Hello world"**\n\t\t45.2 19\n**^**

input.nextLine()23\t3.14 John Smith\t"Hello world"\n**\t\t45.2 19**\n

П  $\blacksquare$  The  $\setminus$ n character is consumed but not returned. **^**

### File processing question

- $\blacksquare$  write a program that reads a text file and "quot Write a program that reads a text file and "quotes" it by putting a > in front of each line.
	- П  $\textcolor{red}{\bullet}$  Example input file,  ${\mathfrak{m}}$ essage.txt : Please let the students know thatI'll be curving the grades downward!

Love, Prof. Meanie

- $\overline{\phantom{a}}$  Example output:
	- > Please let the students know that
	- > I'll be curving the grades downward!>
	- > Love, Prof. Meanie

#### File processing answer

```
import java.io.*;
import java.util.*;public class QuoteMessage {
    public static void main(String[] args)
throws FileNotFoundException {
        Scanner input = new Scanner(new File("message.txt"));
        while (input.hasNextLine()) {String line = input.nextLine();
System.out.println(">" + line);}
```
}

}

#### Processing tokens of one line

#### × Given a file with the following contents:

- 123 Susan 12.5 8.1 7.6 3.2
- 456 Brad 4.0 11.6 6.5 2.7 12
- 789 Jennifer 8.0 8.0 8.0 8.0 7.5
- П Consider the task of computing hours worked by one person:

Enter a name: **Brad**Brad (ID#456) worked 36.8 hours (7.36 hours/day)

#### × Observations:

- H Neither line-based nor token-based processing is quite right.
- H The better solution is a hybrid approach:
	- Break the overall input into lines.
	- Break each line into tokens.

#### Scanners on Strings

 $\blacksquare$  A  $\texttt{Scanner}$  can tokenize a  $\texttt{String}$ , such as a line of a file.

Scanner **<name>** = new Scanner(**<String>**);

#### П Example:

String text =  $"1.4 \; 3.2 \; \text{hello} \; 9 \; 27.5"$ ; Scanner scan = **new Scanner(text)**;System.out.println(scan.next()); // 1.4 System.out.println(scan.next()); // 3.2System.out.println(scan.next()); // hello

### Tokenizing lines

×  $\blacksquare$  We can use string  $\texttt{scanners}$  to tokenize each line of a file.

```
Scanner input = new Scanner(new File("<file name>"));
while (input.hasNextLine()) {
    String line = input.nextLine();
    Scanner lineScan = new Scanner(line);<process this line...>;
```
}<br>}

### Line processing example

#### $\blacksquare$  Example: Count the tokens on each line of a file.  $\blacksquare$  Example: Count the tokens on each line of a file.

```
Scanner input = new Scanner(new File("input.txt"));
while (input.hasNextLine()) {
String line = input.nextLine();
Scanner lineScan = new Scanner(line);int count = 0;
while (lineScan.hasNext()) {
String token = lineScan.next();count++;}
System.out.println("Line has " + count + " tokens");
}<br>}
```
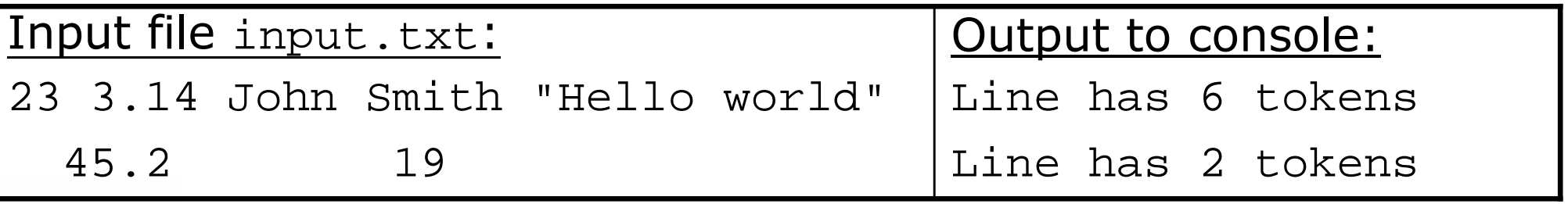

### Complex input question

- $\blacksquare$  Write a program that computes the hours work Write a program that computes the hours worked and average hours per day for a particular person.
	- П Input file hours.txt : 123 Susan 12.5 8.1 7.6 3.2 456 Brad 4.0 11.6 6.5 2.7 12789 Jennifer 8.0 8.0 8.0 8.0 7.5 7.0
	- H Example log of execution:

Enter a name: **Brad**Brad (ID#456) worked 36.8 hours (7.36 hours/day)

- П Example log of execution:Enter a name: **Harvey**Harvey was not found
- H Hint: It may be easier to begin by printing all employee's hours.

// This program searches an input file of employees' hours worked// for a particular employee and outputs that employee's hours data.

```
import java.io.*; // for File
import java.util.*; // for Scannerpublic class HoursWorked {
    public static void main(String[] args)
throws FileNotFoundException {
        Scanner console = new Scanner(System.in);
        System.out.print("Enter a name: ");
        String searchName = console.nextLine(); // e.g. "BRAD"<br>boolean found = false;          // a boolean flag
        boolean found = false;
        Scanner input = new Scanner(new File("hours.txt"));
        while (input.hasNextLine()) {
String line = input.nextLine();
Scanner lineScan = new Scanner(line);
int id = lineScan.nextInt(); // e.g. 456// e.g. "Brad"
            String name = lines can.next();
            if (name.equalsIgnoreCase(searchName)) {processLine(lineScan, name, id);found = true; // we found them!
             }}if (!found) \{ // found will be true if we ever found the person
            System.out.println(searchName +" was not found");
        }}
```

```
// totals the hours worked by one person and outputs their infopublic static void processLine(Scanner lineScan, 
        String name, int id) {double sum = 0.0;
    int count = 0;
while (lineScan.hasNextDouble()) {sum += lineScan.nextDouble();count++;}double average = sum / count;

System.out.println(name +" (ID#" + id + ") worked " +
            sum + " hours (" + average + " hours/day)");}
```
...

}

## IMDB movie ratings problem

■ Consider the following Internet Movie Database (IMDB) Top-250 data from a text file in the following format:

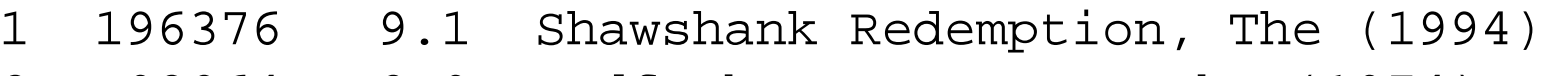

- 2 93064 8.9 Godfather: Part II, The (1974)
- 3 81507 8.8 Casablanca (1942)
- Write a program that prompts the user for a search phrase and displays any movies that contain that phrase.

This program will allow you to search the IMDB top 250 movies for a particular word.

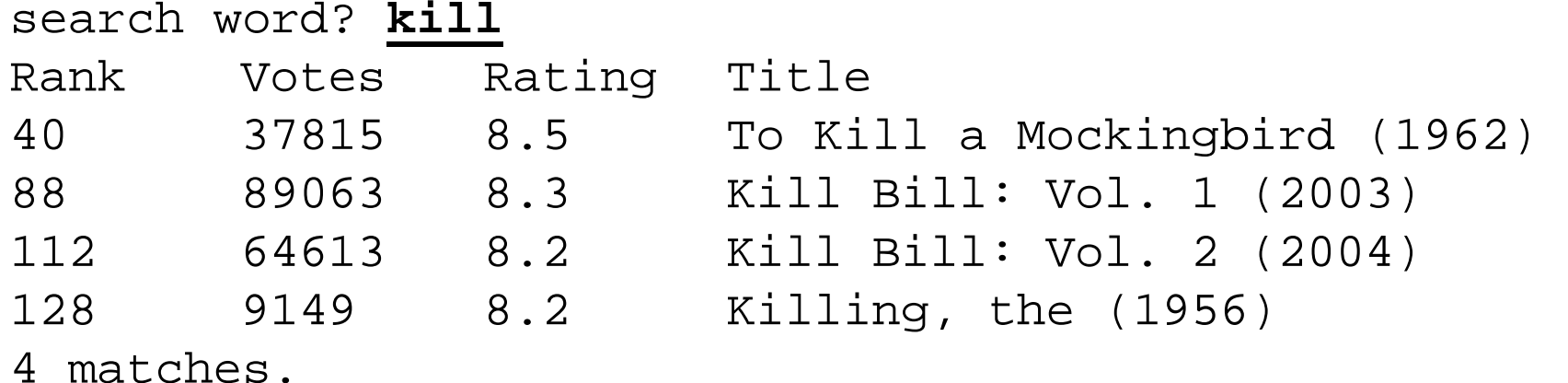

## Graphical IMDB problem

#### - Consider making this a graphical program Consider making this a graphical program. Expected appearance:

- $\blacksquare$  top-left tick mark at (20, 2 top-left tick mark at (20, 20)
- H ticks 10px tall, 50px apart
- П first red bar t/l corner at (20, 70)
- 100px apart vertically (max of 5)H
- $\overline{\phantom{a}}$ 1px tall per 5000 votes
- П 50px wide per rating point

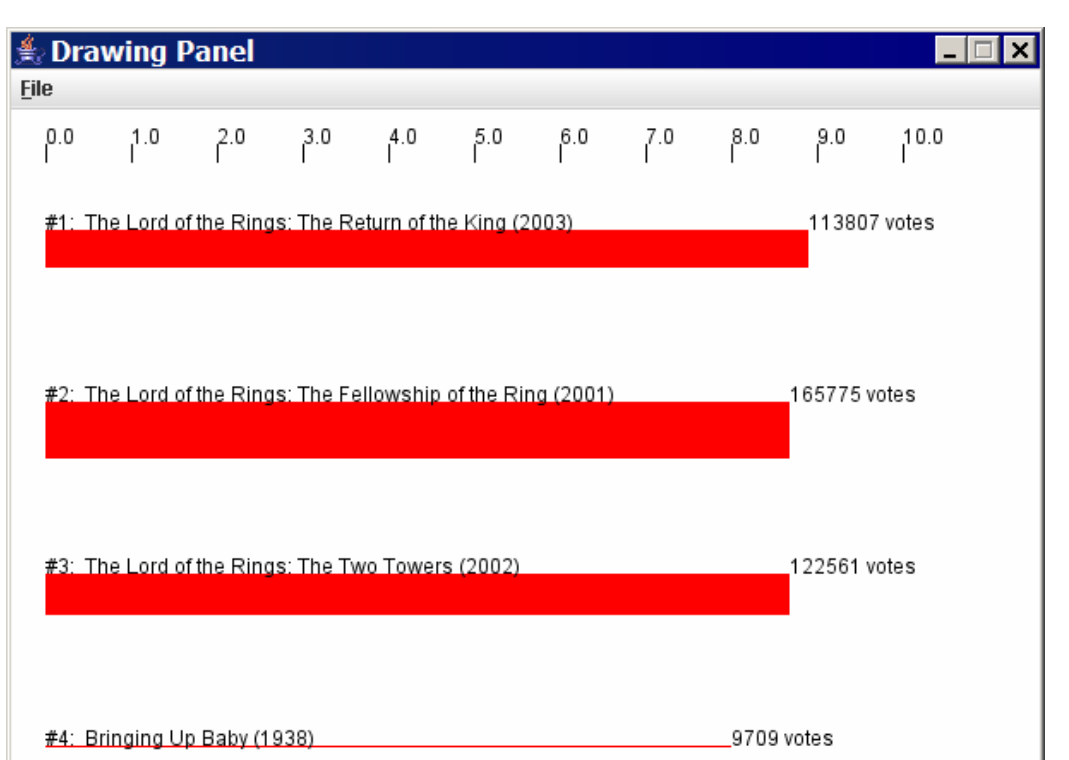

### Mixing graphical, text output

× When solving complex file I/O problems with a mix of text and graphical output, attack the problem in pieces.

Do the text input/output and file I/O first:

- П Display any welcome message and initial console input.
- H **.** Open the input file and print some file data. (Perhaps print the first token of each line, or every token, etc.)
- П **Bandally Search the input file for the proper line record.**

Next, begin the graphical output:

- П **.** Draw any fixed items that do not depend on the file results.
- П Draw the graphical output that depends on the search result.

```
// Displays IMDB's Top 250 movies that match the user's search string.<br>//
// 
import java.awt.*;
import java.io.*;
import java.util.*;public class Movies2 {
public static void main(String[] args) throws FileNotFoundException {
         introduction();
String phrase = getWord();
Scanner input = new Scanner(new File("imdb.txt"));
         search(input, phrase);
     }// prints introductory text to the userpublic static void introduction() {System.out.println("This program will allow you to search the");<br>Sistem out puintle("IMDP ter 250 messies for a perticular word ")
         System.out.println("IMDB top 250 movies for a particular word.");
         System.out.println();}// Asks the user for their search phrase and returns it.public static String getWord() {
System.out.print("Search word: ");
         Scanner console = new Scanner(System.in);
         String phrase = console.next();
        phrase = phrase.toLowerCase();System.out.println();return phrase;}
```
...

```
// Breaks apart each line, looking for lines that match the search phrase.public static void search(Scanner input, String phrase) {
    System.out.println("Rank\tVotes\tRating\tTitle");int matches = 0;
Graphics g = createWindow();while (input.hasNextLine()) {
String line = input.nextLine();
Scanner lineScan = new Scanner(line);int rank = lineScan.nextInt();
int votes = lineScan.nextInt();
double rating = lineScan.nextDouble();
String title = lineScan.nextLine(); // all the restif (title.toLowerCase().indexOf(phrase) >= 0) {matches++;System.out.println(rank + "\t" + votes + "\t" + rating + title);<br>dre::Par(a )ire matches);
            drawBar(g, line, matches);} }System.out.println();
System.out.println(matches +" matches.");
}
```
...

...

```
... 
// Creates a drawing panel and draws all fixed graphics.public static Graphics createWindow() {
DrawingPanel panel = new DrawingPanel(600, 500);
    Graphics g = panel.getGraphics();for (int i = 0; i <= 10; i++) { \qquad // draw tick marks
        int x = 20 + i * 50;

g.drawLine(x, 20, x, 30);
g.drawString(i +".0", x, 20);
    }return g;}// Draws one red bar representing a movie's votes and ranking.
public static void drawBar(Graphics g, String line, int matches) {
    Scanner lineScan = new Scanner(line);
    int rank = lineScan.nextInt();
int votes = lineScan.nextInt();
double rating = lineScan.nextDouble();
String title = lineScan.nextLine(); // the rest of the lineint y = 70 + 100 * (matches - 1);int w = (int) (rating * 50);
    int h = votes / 5000;
    g.setColor(Color.RED); // draw the red bar for that movieg.fillRect(20, y, w, h);
g.setColor(Color.BLACK);
g.drawString("#" + rank + ": " + title, 20, y);q.drawString(votes + " votes", 20 + w, y);
}
```
}

## Advanced File I/O

#### reading: 6.4 - 6.5

Copyright 2006 by Pearson Education

## Mixing line-based with tokens

■ Don't use both nextLine and the token-based methods on the same Scanner; confusing results occur.

```
23 3.14
Joe "Hello world"
45.2 19
input.nextInt() // 2323\t3.14\nJoe\t"Hello world"\n\t\t45.2 19\n^input.nextDouble() // 3.14
23\t3.14\nJoe\t"Hello world"\n\t\t45.2 19\n^input.nextLine() // "" (empty!)
23\text{14}\nJoe\tt'Hello world"\nt\tt45.2 19\nn^input.nextLine() // "Joe\t\"Hello world\""
23\t3.14\nJoe\t"Hello world"\n\t\t45.2 19\n^
```
### Line-and-token example

#### × Another example of the confusing behavior:

```
Scanner console = new Scanner(System.in);System.out.print("Enter your age: ");int age = console.nextInt();
System.out.print("Now enter your name: ");String name = console.nextLine();
System.out.println(name + " is " + age + " years old.");
```
#### Log of execution (user input underlined):

Enter your age: **12** Now enter your name: **Marty Stepp**is 12 years old.

#### ×  $\blacksquare$  Why?

- ∎ U! User's overall input:12\nMarty Stepp
- H After nextInt(): **12**\nMarty Stepp
- П After nextLine(): 12\nMarty Stepp
- - 12\nMarty Stepp **^**
	- 12\nMarty Stepp **^**

### Prompting for a file name

×  $\blacksquare$  We can ask the user to tell us the file to read.

П We should use the nextLine method on the console Scanner, because the file name might have spaces in it.

```
// prompt for the file name
Scanner console = new Scanner(System.in); 
System.out.print("Type a file name to use: ");String filename = console.nextLine();
```
Scanner input = new Scanner(new File(**filename**));

× What if the user types a file name that does not exist?

### Fixing file-not-found issues

#### $\blacksquare$  File  $\sf{objects}$  have an  $\sf{exists}$  method we can use:

```
Scanner console = new Scanner(System.in);

System.out.print("Type a file name to use: ");String filename = console.nextLine();File file = new File(filename);
```

```
while (!file.exists()) {
System.out.print("File not found! Try again: ");String filename = console.nextLine();file = new File(filename);
}
Scanner input = new Scanner(file); // open the file
```
#### Output:

Type a file name to use: **hourz.text** File not found! Try again: **h0urz.txt**File not found! Try again: **hours.txt**

#### Output to files

- × **PrintStream**: An object in the java.io package that lets you print output to a destination such as a file.
	- System.out <mark>is also a</mark> PrintStream.
	- П  $\textcolor{red}{\bullet}$  Any methods you have used on <code>System.out</code> (such as print, println) will work on every PrintStream.

#### × Printing into an output file, general syntax:

PrintStream **<name>**  $\geq$ 

new PrintStream(new File("**<file name>**"));

...

- $\overline{\phantom{a}}$  $\blacksquare$  If the given file does not exist, it is created.
- П  $\blacksquare$  If the given file already exists, it is overwritten.

### Printing to files, example

#### ×  $\blacksquare$  Example:

PrintStream output = new PrintStream(new File("output.txt")); output.println("Hello, file!");output.println("This is a second line of output.");

П You can use similar ideas about prompting for file names here.

- ×  $\blacksquare$  Do not open a file for reading ( $\texttt{Scanner}$ ) and writing (PrintStream) at the same time.
	- П The result can be an empty file (size 0 bytes).
	- $\overline{\phantom{a}}$ You could overwrite your input file by accident!